## Re-design: Skjorter

## **Materialer:**

- En gammel skjorte Trykklodser Stoftryksfarver Pensel Underkop til stoftryksfarven Et glas med vand Avispapir Knapper
	- 1. Tag en gammel skjorte som du gerne vil lave om.
	- 2. Overvej hvordan du kan forny skjorten. Skal der laves stoftryk på? Vil du bruge trykklodser eller male med pensel? Skal der nye knappe på? Vil du have kortere ærmer?
	- 3. Se efter om der er pletter på skjorten som skal dækkes med stoftryksfarve. Sæt nåle i der hvor der er pletter, så stederne er lette at finde igen.

4. Læg skjorten på bordet og læg 2-3 lag avispapir inden i skjorten.

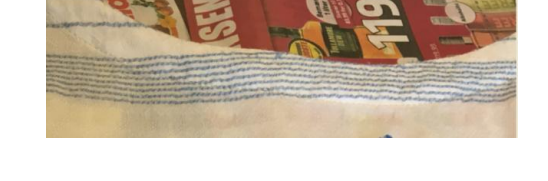

5. Vælg den trykklods du synes

passer til skjorten.

færdigblandet farve.

6. Find den farve stoftryksfarve som passer til din skjorte. Du kan blande en farve for at få den helt rigtige farve, eller vælge en

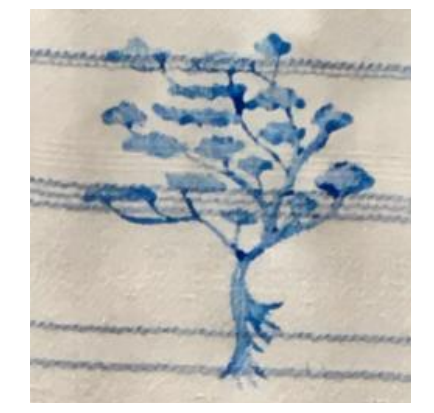

7. Hæld en lille smule maling på din underkop.

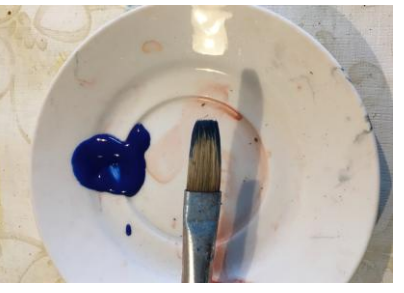

8. Brug penslen til at male et tyndt lag stoftryksfarve på trykklodsen.

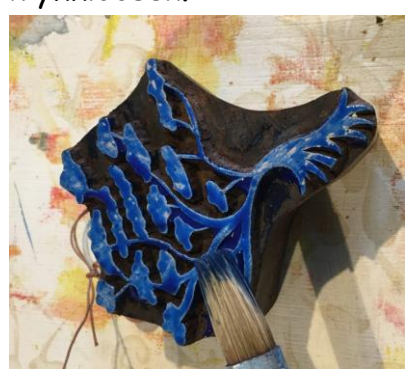

9. Find de steder du vil have et tryk. Tryk klodsen ned på stoffet og løft den igen. Pas på at du ikke skubber eller trækker trykklodsen hen over stoffet.

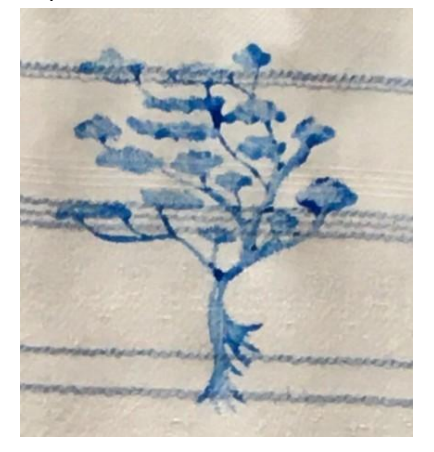

- 10. Kom igen et tyndt lag stoftryksfarve på klodsen og tryk et nyt sted. Fortsæt indtil du har lavet alle tryk.
- 11. Penslen sættes i glasset med vand. Penslen rengøres med koldt vand.
- 12. Lad skjorten ligge til tørre.
- 13. Når stoftrykkene er helt tørre fikseres de med strygejernet. Strygejernet indstilles til bomuld. Læg et lag avis eller mønsterpapir over trykkene og stryg trykket ca. 5 minutter. (læs vejledningen på flasken, da det kan varierer efter hvilket produkt du bruger)
- 14. Pynt eventuelt trykkene med håndbroderi.
- 15. Overvej om der skal nye knapper i skjorten eller om der skal pynteknapper på.

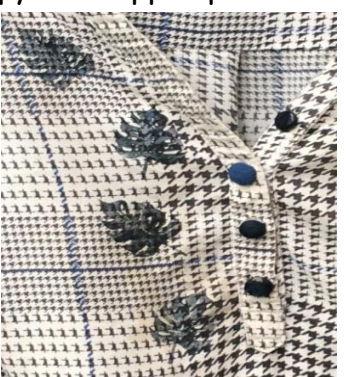